# pHAT DAC Produktdatenblatt

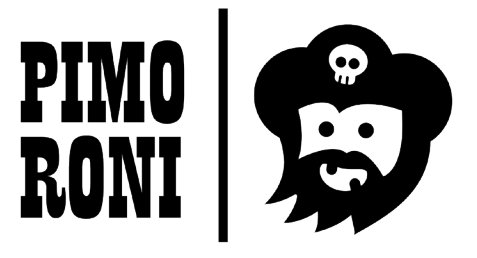

**Hersteller:** Pimoroni Ltd **Herstellungsland:** Großbritannien **Bestellnr:** PIM138 (bulk) | PIM200 (Retail)

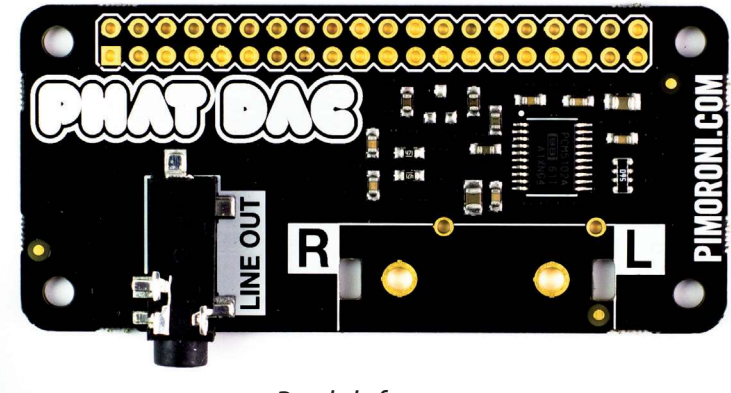

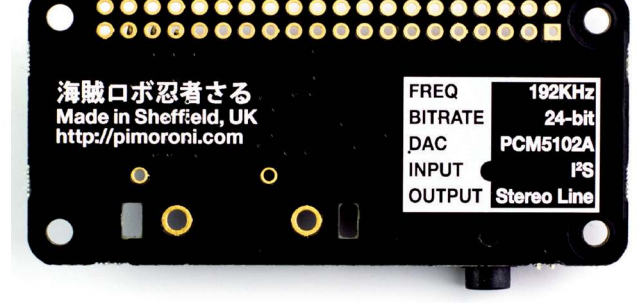

Produktfoto

Produktfoto Retail-Verpackung →

## **Beschreibung**

**Wenn Musik der Liebe Nahrung ist, spielt weiter. Sorge mit diesem tollen kleinen DAC dafür, exzellente Audioqualität aus Deinem Raspberry Pi heraus zu bekommen!**

Dieses pHAT ist ein absolut erschwinglicher, hochwertiger DAC für Deinen Raspberry Pi. Es liefert 24-bit Bittiefe bei 192KHz Samplerate, und benutzt dazu das I2S Interface des Raspberry Pi auf seinem 2x20 Pin GPIO Header.

Benutze den pHAT DAC um einen kompakten Audiostreamer mit sattem Sound zu bauen, oder kreiere einen Spektrumanalysator im Zusammenspiel mit dem Scroll pHAT (PIM136).

# **Eigenschaften**

- 24-bit Audio bei 192KHz Samplerate, PCM5102A DAC
- 3.5 mm Line out Buchse (Stereo-Ausgang)
- Optionale Löstellen für zweifaches Cinch-Terminal (2 x RCA-Buchse) (nicht im Lieferumfang)
- benötigt keine Python Library, aber Konfiguration erforderlich.
- • **Buchsenleiste separat im Lieferumfang, muss angelötet werden**
- Kompatibel mit Raspberry Pi 3, 2, B+, A+ und Zero

**Distribution von Pimoroni Produkten durch pi3g Distribution von Pimoroni Produkten durch pi3g**  $\prod_{\text{www.pi9}3\text{g.com}}$ **39** 

↑ Anwendungs beispiel

**PIMORONI** tal Audio

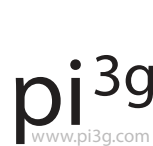

Change the world.

# **Lieferumfang pHAT DAC**

- $\cdot$  pHAT DAC
- • (weibliche) 40 pin (2x20) Buchsenleiste für GPIO Port, zum Anlöten an pHAT DAC

## **Hinweise**

Die einfachste Art, den pHAT DAC zu installieren, ist unsere Ein-Zeilen Installation unter der Kommandozeile zu verwenden. Öffne ein Terminalfenster (bspw. aus dem Raspberry Pi Menü unter Zubehör, LXTerminal). Gib folgendes ein:

curl -sS get.pimoroni.com/phatdac | bash

Das Skript nimmt die nötigen Einstellungen für den DAC vor. Du solltest Deinen Pi nach dem Durchlaufen des Skriptes neustarten. Nach dem Neustart kannst Du das Skript nochmals ausführen, und es wird Dir anbieten deinen Aufbau zu testen. **Bitte betreibe Deine Lautsprecher zum Testen erst bei einer geringen Lautstärke**, und erhöhe sie vorsichtig schrittweise wenn Du nichts hörst.

### **Tutorials & Anleitungen**

Einrichten des pHAT DACs auf dem Raspberry Pi Zero (Englisch):

http://learn.pimoroni.com/tutorial/phat/raspberry-pi-phat-dac-install

Baue einen Spektrumanalysator mit dem Scroll pHAT und dem pHAT DAC (Englisch):

http://learn.pimoroni.com/tutorial/sandyj/scroll-phat-spectrum-analyser

### **Weitere Pimoroni-Artikel**

Wir bieten eine Standard-Auswahl aus dem Pimoroni-Sortiment an, die kontinuierlich erweitert wird. Bei Bestellung von Stückzahlen ab 100 Stück können wir Artikel aus dem gesamten Sortiment liefern, inklusive deutscher Dokumentation. Kontaktiere uns bei Interesse bitte via support@pi3g.com !

### **Technische Daten**

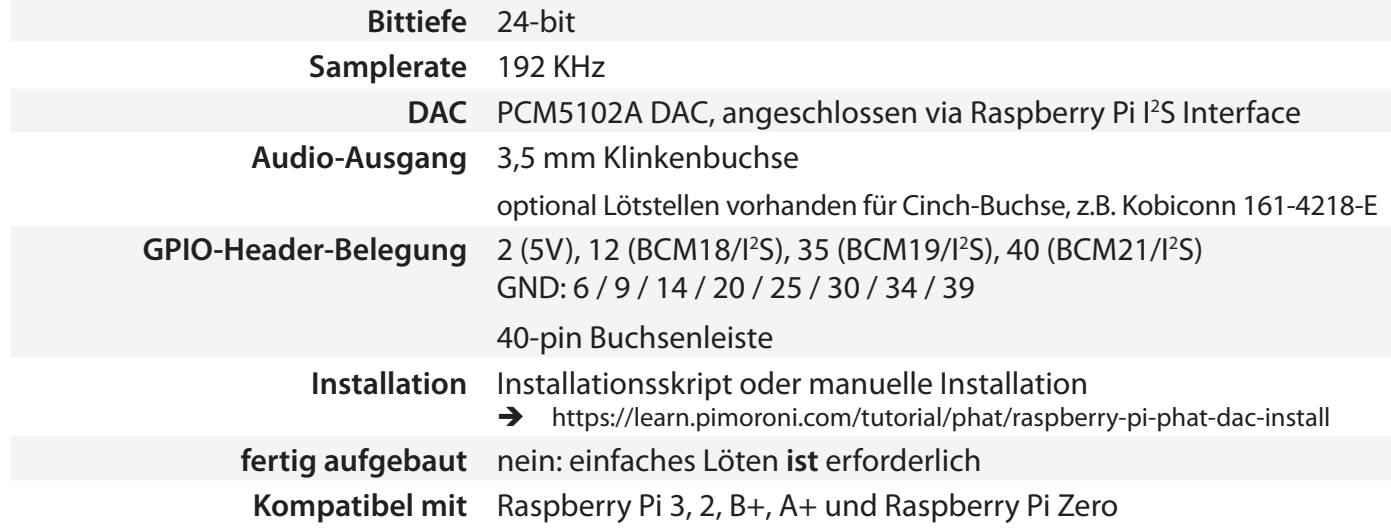

Change the world.